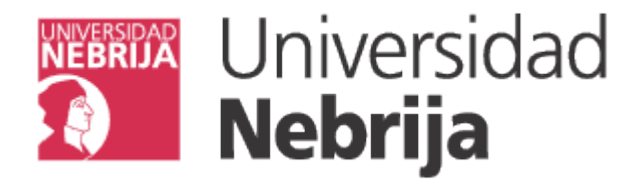

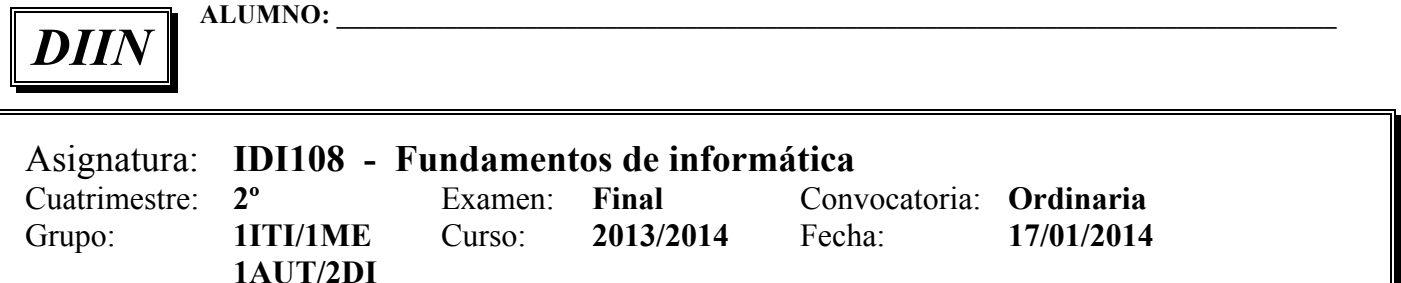

## **PREGUNTAS:**

- 1. Desarrolle un programa Java para gestionar las viviendas de la empresa inmobiliaria miPiso.com. La aplicación debe almacenar el CIF, nombre, página web y una lista con el catálogo de viviendas en venta. La inmobiliaria dispone de pisos y chalets en todo el país. Para todas las viviendas es necesario registrar la provincia, la ciudad, la zona, el domicilio, la superficie en metros cuadrados y el precio de venta. Para los pisos es necesario registrar la planta en la que se encuentran y la luminosidad: muy luminoso, luminoso o poco luminoso. Para los chalets se debe almacenar el número de plantas, los metros cuadrados del jardín y si tiene piscina o no.
	- a) **[2,5p]** Escriba el código Java correspondiente a las clases Inmobiliaria, Vivienda, Piso y Chalet. Defina el método constructor y los métodos 'get' y 'set' de cada clase.
	- b) **[1,5p]** Desarrolle el programa principal de la aplicación. Introduzca las viviendas en venta utilizando el método registrarVivienda(Vivienda v) y muestre el catálogo completo de viviendas utilizando el método imprimirCatalogoViviendas() y muestre también las viviendas de la zona centro de Madrid de hasta 100 metros cuadrados.
- 2. **[2p]** Escriba un método en Java que reciba como parámetro un array de números enteros y muestre los dos valores más altos contenidos en dicho array. Si son más de dos valores numéricos iguales valdrían dos cualquiera de ellos.

Por ejemplo, si el array contiene los valores {1, 2, 4, 8, 1, 3, 6, 9, 0, 7, -10}, el programa debe indicar que los dos valores más altos son el 9 y el 8.

- - -

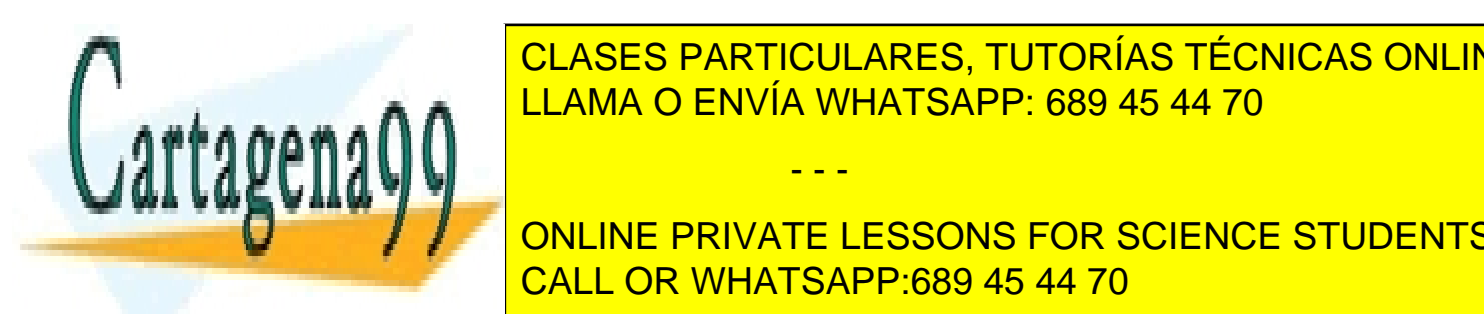

<u>CLASES PARTICULARES, TUTORÍAS TÉCNICAS ONLINE </u> alfabeto. Por ejecuta con la palabra "murciélago", el palabra "murciélago", de be mostrar por la palabra "murci

> ONLINE PRIVATE LESSONS FOR SCIENCE STUDENTS CALL OR WHATSAPP:689 45 44 70

www.cartagena99.com no se hace responsable de la información contenida en el presente documento en virtud al Artículo 17.1 de la Ley de Servicios de la Sociedad de la Información y de Comercio Electrónico, de 11 de julio de 2002. Si la información contenida en el documento es ilícita o lesiona bienes o derechos de un tercero háganoslo saber y será retirada. 4. **[1p]** Desarrolle un programa Java que **utilice iteraciones** para calcular la suma de los números enteros pares e impares desde 1 hasta un valor 'n' leído desde teclado. Por ejemplo, para 'n' igual a 10 la salida debería ser:

\*\*\* La suma de los números pares hasta 10 es 30

\*\*\* La suma de los números impares hasta 10 es 25

5. **[1p]** Diseñe un algoritmo que permita introducir números por teclado hasta que la suma de todos ellos sea mayor que 30.

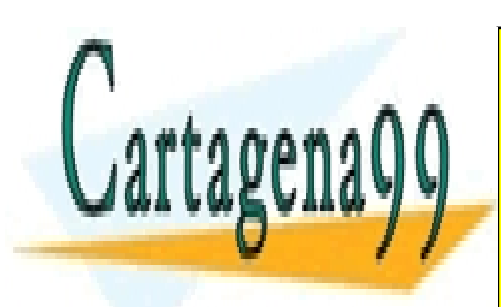

CLASES PARTICULARES, TUTORÍAS TÉCNICAS ONLINE LLAMA O ENVÍA WHATSAPP: 689 45 44 70

ONLINE PRIVATE LESSONS FOR SCIENCE STUDENTS CALL OR WHATSAPP:689 45 44 70

2 www.cartagena99.com no se hace responsable de la información contenida en el presente documento en virtud al Artículo 17.1 de la Ley de Servicios de la Sociedad de la Información y de Comercio Electrónico, de 11 de julio de 2002. Si la información contenida en el documento es ilícita o lesiona bienes o derechos de un tercero háganoslo saber y será retirada.

- - -